## **PIN-**

, :  $\mathbb{R}^{\mathbb{Z}^{\times \mathbb{Z}}}$ 

<span id="page-0-0"></span>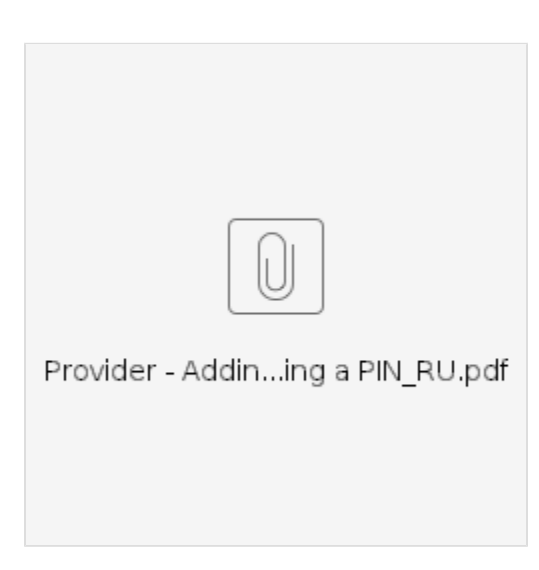

**:** - ( ) OR PTC DCI.

- $\label{eq:star} \begin{split} \mathcal{R} = \frac{1}{2} \left( \frac{1}{2} \left( \frac{1}{2} \right) \right) \left( \frac{1}{2} \right) \left( \frac{1}{2} \right) \left( \frac{1}{2} \right) \left( \frac{1}{2} \right) \left( \frac{1}{2} \right) \left( \frac{1}{2} \right) \left( \frac{1}{2} \right) \left( \frac{1}{2} \right) \left( \frac{1}{2} \right) \left( \frac{1}{2} \right) \left( \frac{1}{2} \right) \left( \frac{1}{2} \right) \left( \frac{1}{2} \right$
- $* -$ , -, 4-- .
- **. , , .**
- **:**  OR PTC DCI .

## **:**

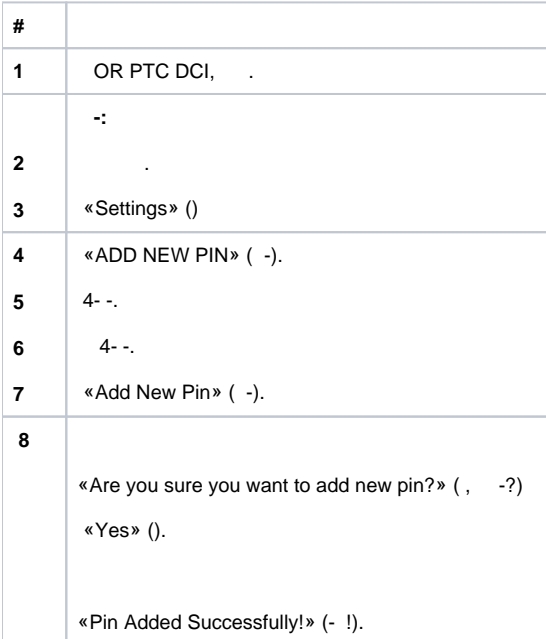

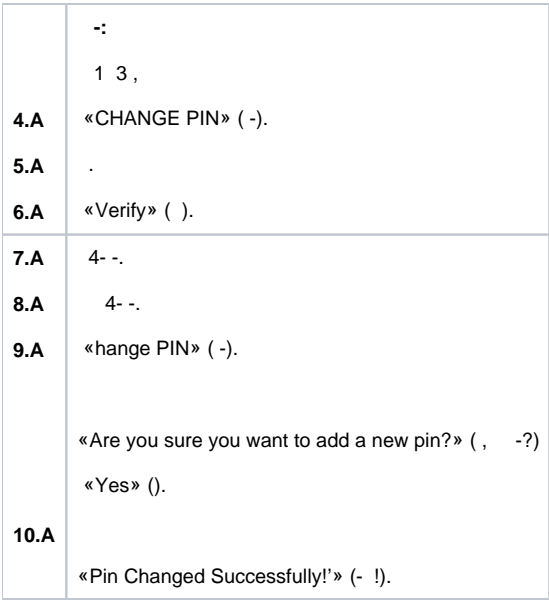

## Related articles

- [OR PTC DCI](https://dciconfluenceprod.dcisoftware.com/pages/viewpage.action?pageId=9240783)
- $\bullet$  $\bullet$
- [PIN-](#page-0-0)
- [OR PTC DCI QRG](https://dciconfluenceprod.dcisoftware.com/pages/viewpage.action?pageId=19333140)